# CSE 351 Section 8

2/22/12

## Agenda

• Malloc/Free

#### Process Memory Image

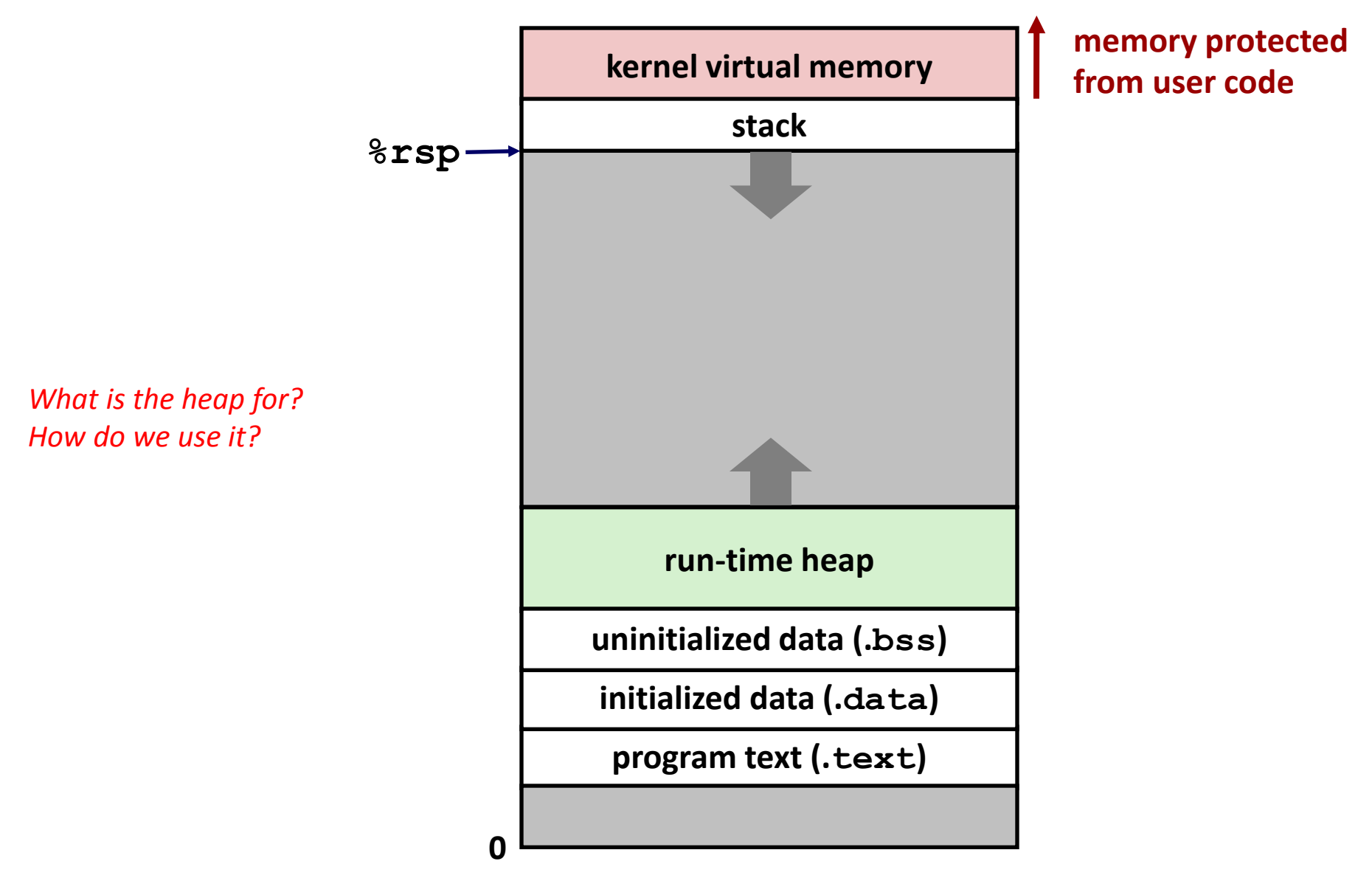

# Memory Allocation

- Dynamic memory allocation
	- Size of data structures may only be known at run time
	- Need to allocate space on the heap
	- Need to de-allocate (free) unused memory so it can be re-allocated
- Implementation --- "Memory allocator"

## Process Memory Image

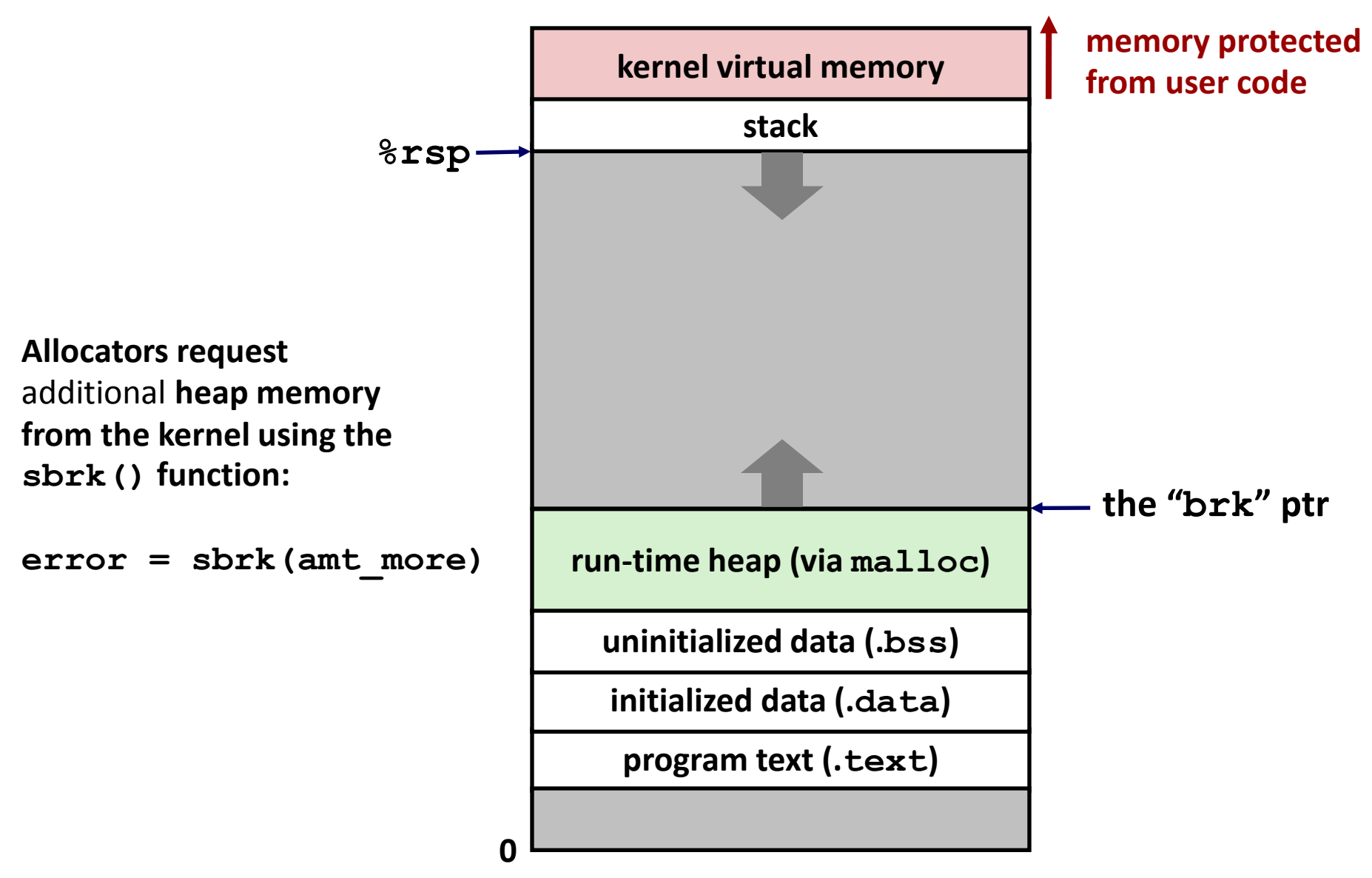

## Dynamic Memory Allocation

- Memory allocator?
	- VM hardware and kernel allocate pages
	- Application objects are typically smaller
	- Allocator manages objects within pages

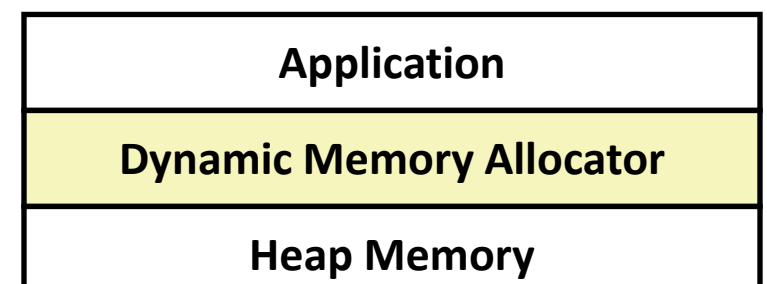

- Explicit vs. Implicit Memory Allocator
	- **Explicit:** application allocates and frees space
		- In C: **malloc()** and **free()**
	- *Implicit:* application allocates, but does not free space
		- In Java, ML, Lisp: garbage collection
- Allocation
	- A memory allocator doles out memory blocks to application
	- A "block" is a contiguous range of bytes of the appropriate size
		- What is appropriate size?

### Malloc Package

- #include <stdlib.h>
- void \*malloc(size t size)
	- Successful:
		- Returns a pointer to a memory block of at least **size** bytes (typically) aligned to 8-byte boundary
		- If **size == 0**, returns NULL

– Unsuccessful: returns NULL (0) and sets errno (a global variable)

- void free(void \*p)
	- Returns the block pointed at by **p** to the pool of available memory
	- **p** must come from a previous call to **malloc** or **realloc**
- void \*realloc(void \*p, size t size)
	- Changes size of block **p** and returns pointer to new block
	- Contents of new block unchanged up to min of old and new size
	- Old block has been **free**'d (logically, if new != old)

#### Malloc Example

```
void foo(int n, int m) {
   int i, *p;
   /* allocate a block of n ints */
   p = (int *)malloc(n * sizeof(int));
  if (p == \text{NULL})
   perror("malloc");
    exit(0);
   }
  for (i=0; i\leq n; i++) p[i] = i; /* add m bytes to end of p block */
   if ((p = (int *)realloc(p, (n+m) * sizeof(int))) == NULL) {
   perror("realloc");
    exit(0);
   }
  for (i=n; i \leq n+m; i++) p[i] = i; /* print new array */ 
   for (i=0; i<n+m; i++)
    printf("%d\n", p[i]);
   free(p); /* return p to available memory pool */
}
                                                  Why?
```
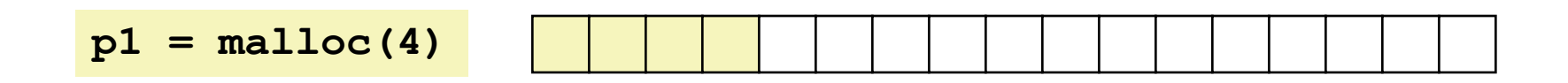

**p2 = malloc(5)**

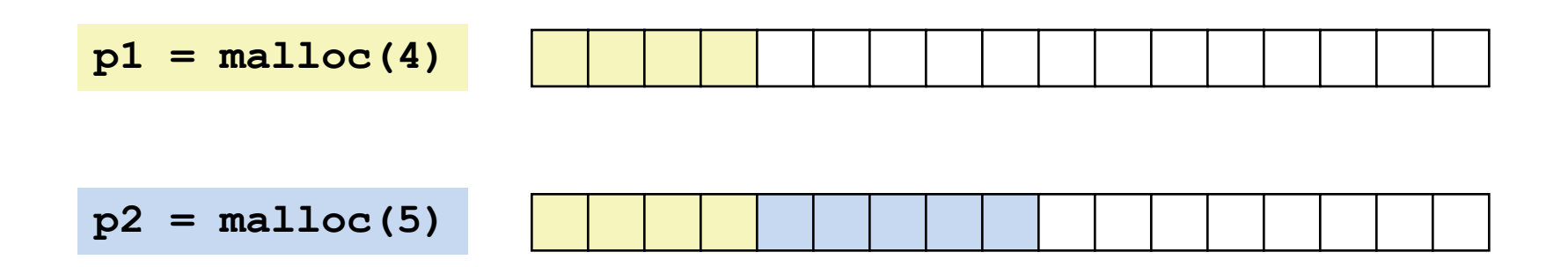

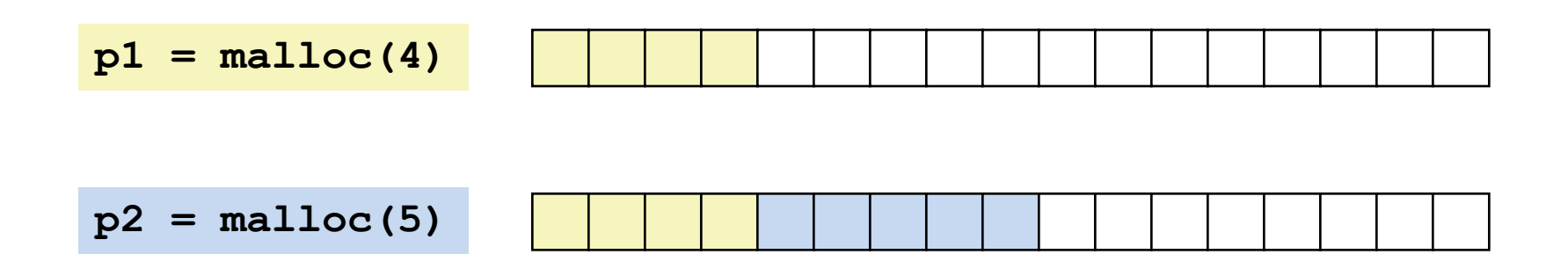

**p3 = malloc(6)**

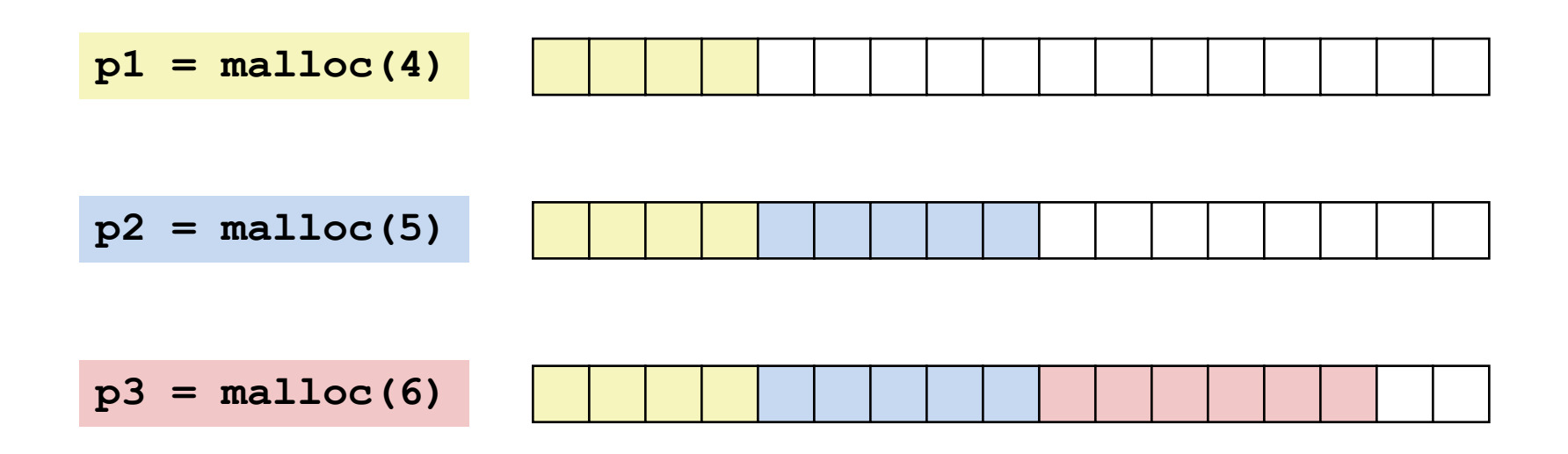

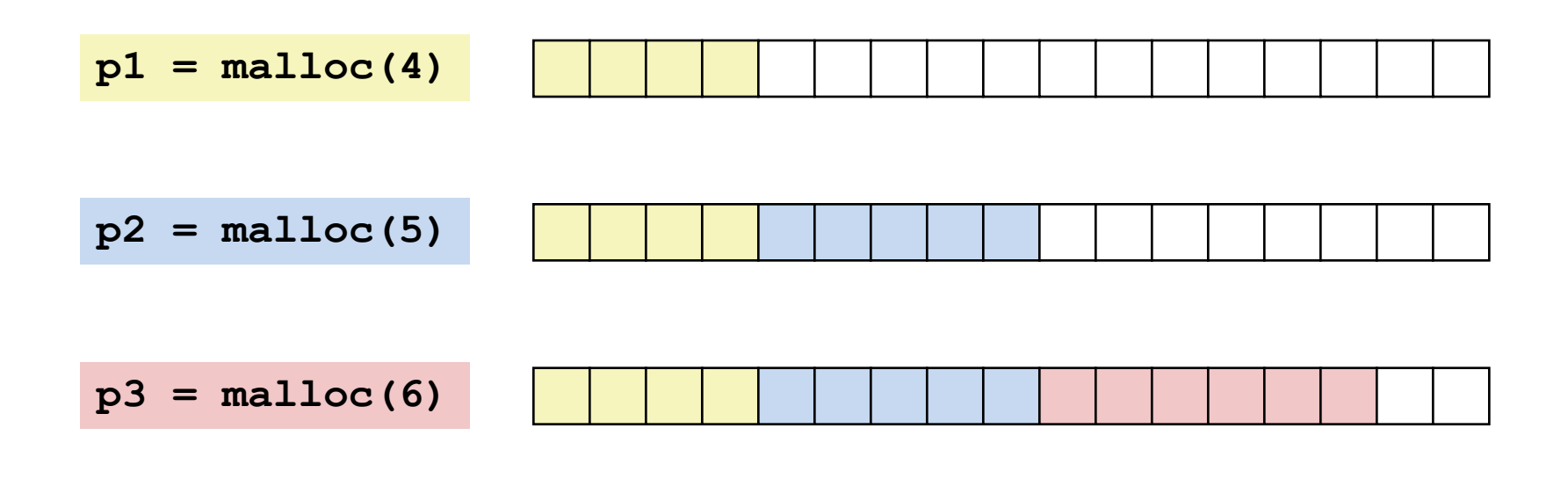

**free(p2)**

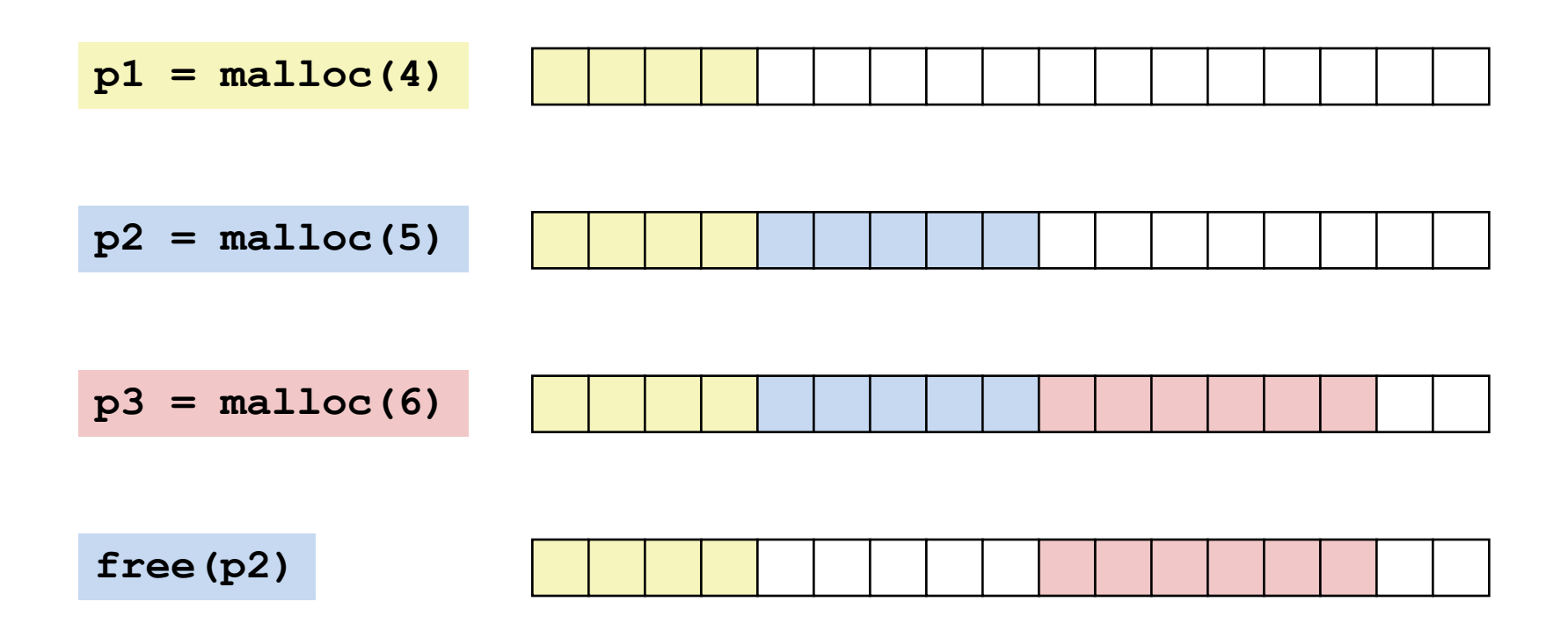

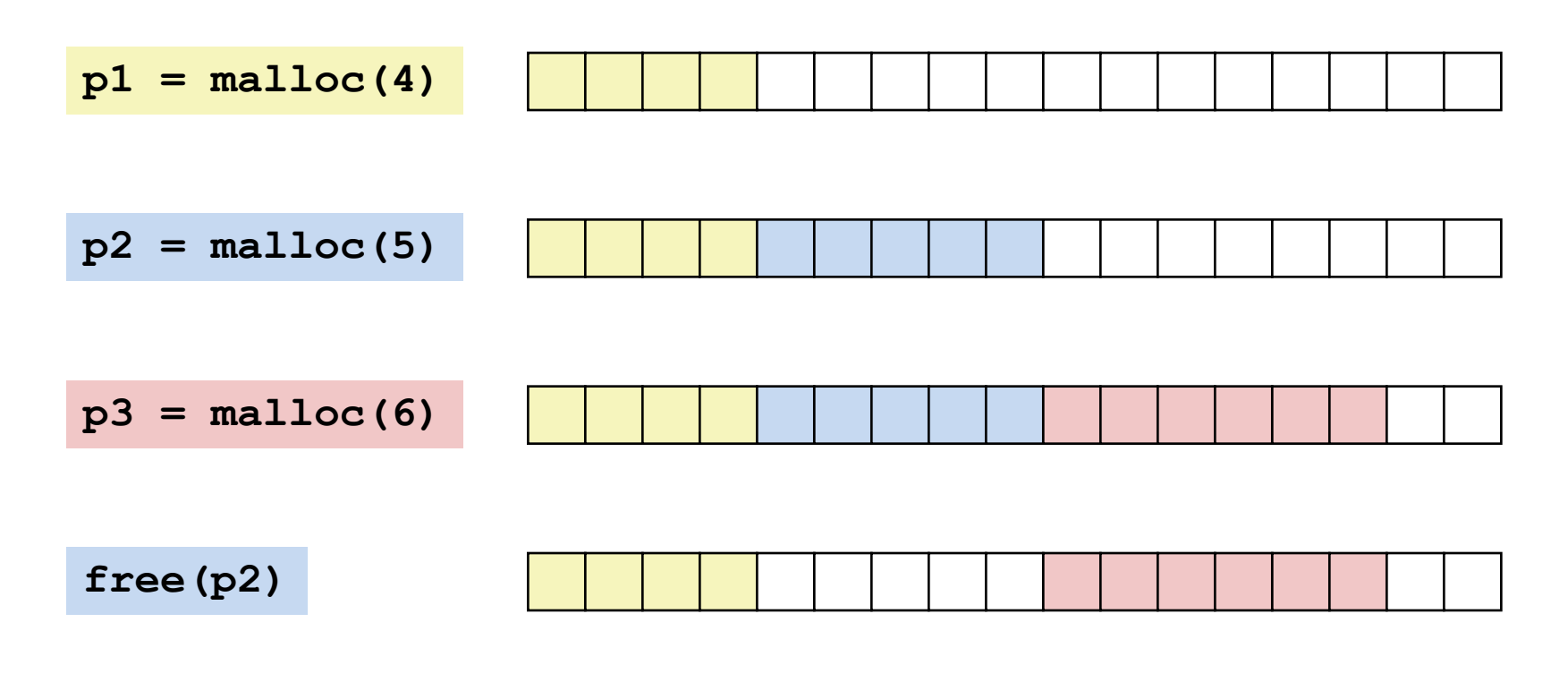

**p4 = malloc(2)**

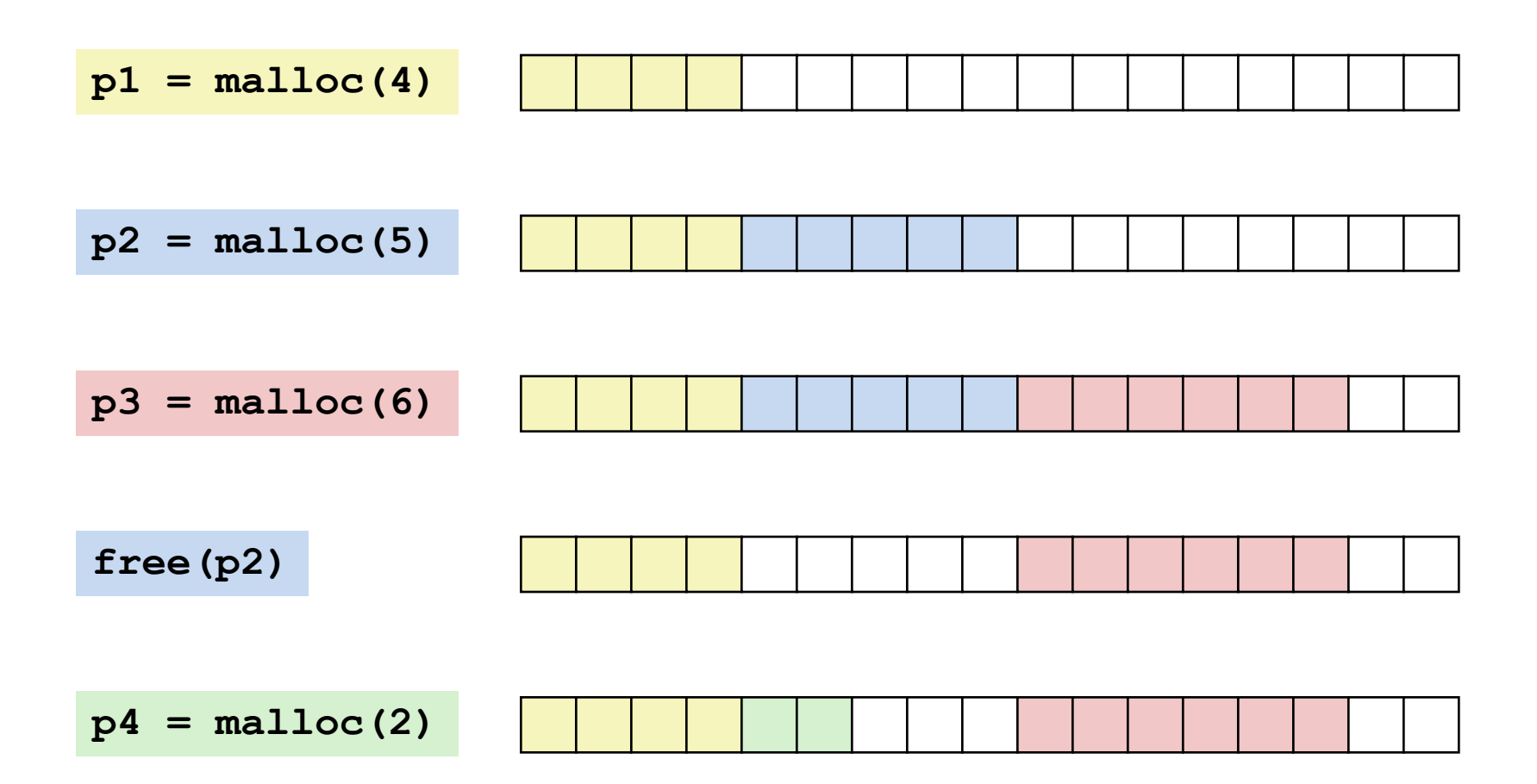

### **Constraints**

- **Applications** 
	- Can issue arbitrary sequence of malloc() and free() requests
	- free() requests must be to a malloc()'d block
- Allocators
	- Can't control number or size of allocated blocks
	- Must respond immediately to malloc() requests
		- *i.e*., can't reorder or buffer requests
	- Must allocate blocks from free memory
		- *i.e*., can only place allocated blocks in free memory
	- Must align blocks so they satisfy all alignment requirements
		- 8 byte alignment for GNU malloc (**libc** malloc) on Linux boxes
	- Can manipulate and modify only free memory
	- Can't move the allocated blocks once they are malloc()'d
		- *i.e*., compaction is not allowed. *Why not?*

# Fragmentation

- Poor memory utilization caused by *fragmentation*
	- *internal* fragmentation
	- *external* fragmentation
- Terminology
	- Block
		- The chunk of memory malloc reserves for a given malloc call
	- Payload
		- malloc(p) results in a block with a *payload* of p bytes

• For a given block, *internal fragmentation* occurs if payload is smaller than block size

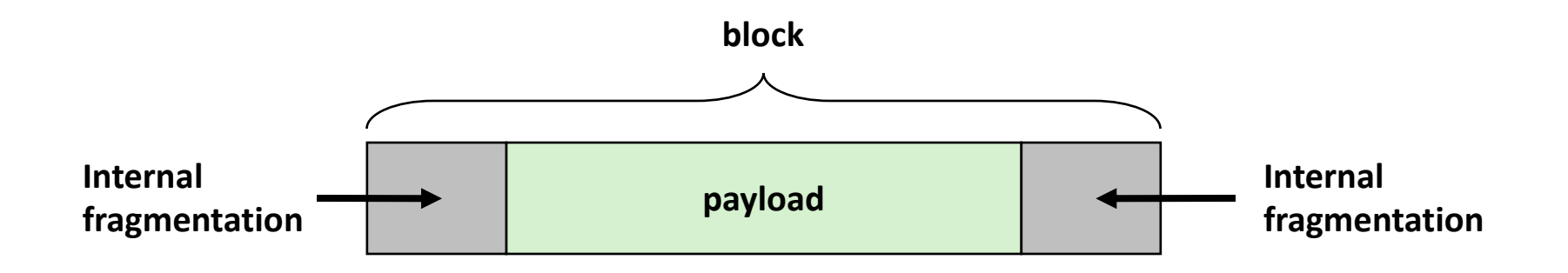

- Caused by
	- overhead of maintaining heap data structures (inside block, outside payload)
	- padding for alignment purposes
	- explicit policy decisions (e.g., to return a big block to satisfy a small request)
- Depends only on the pattern of *previous* requests
	- Thus, easy to measure

• Occurs when there is enough aggregate heap memory, but no single free block is large enough

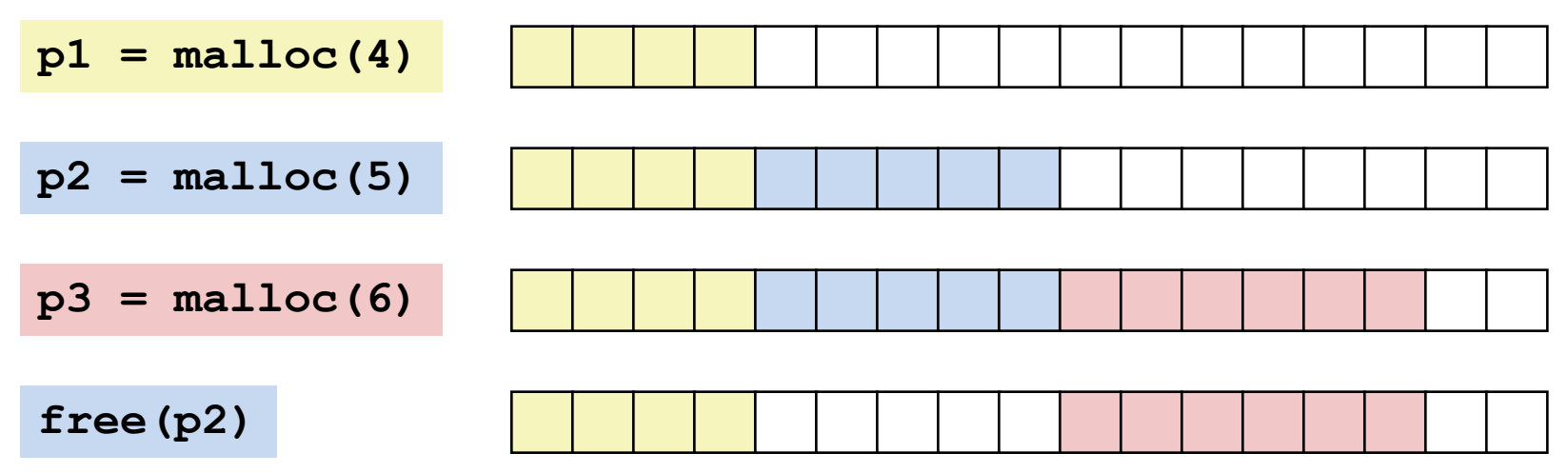

• Occurs when there is enough aggregate heap memory, but no single free block is large enough

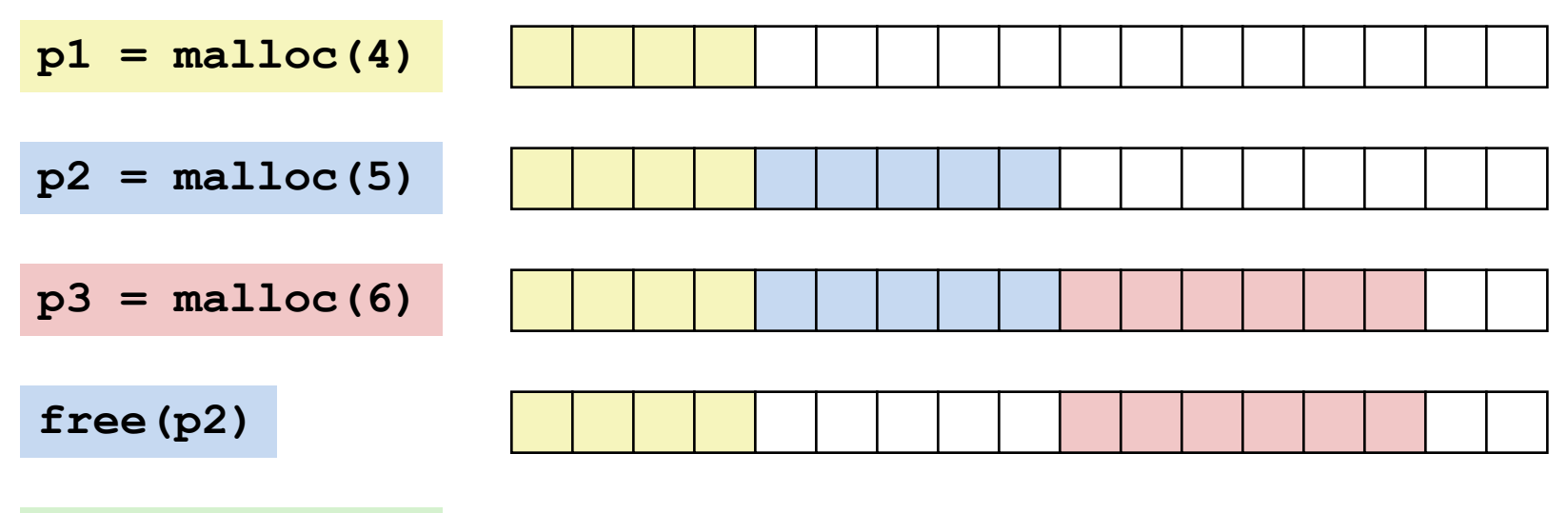

**p4 = malloc(6)**

• Occurs when there is enough aggregate heap memory, but no single free block is large enough

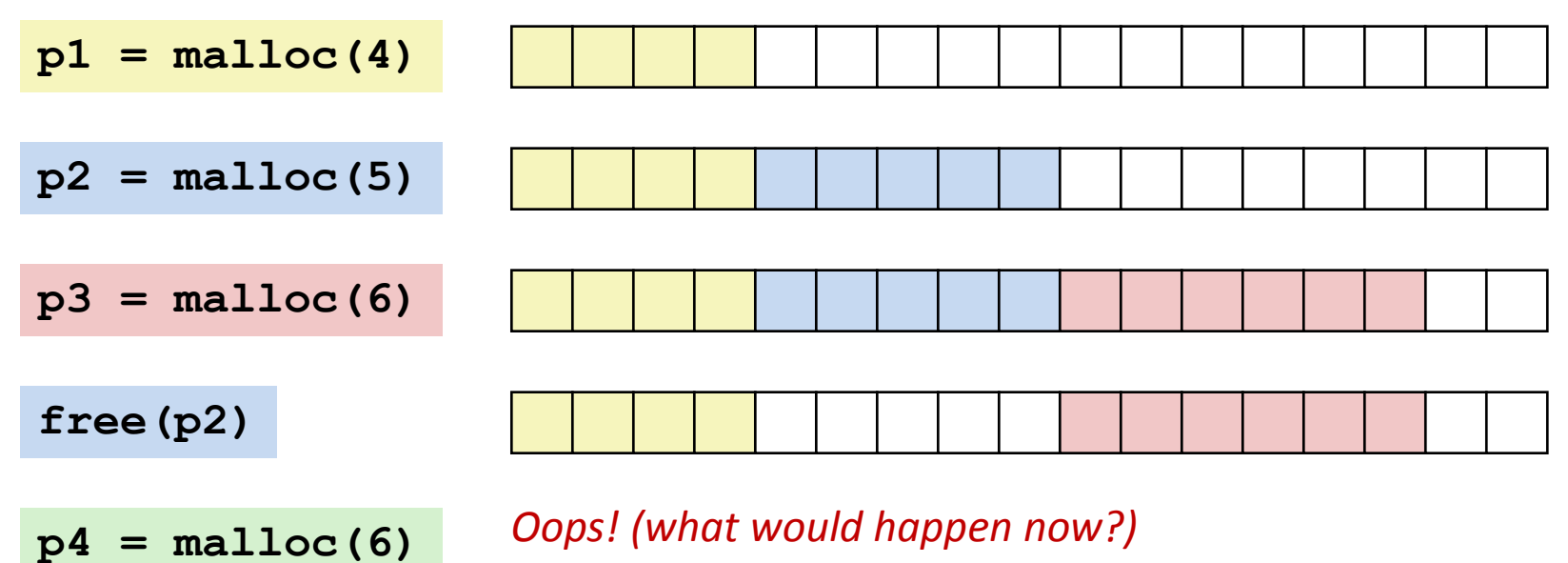

• Occurs when there is enough aggregate heap memory, but no single free block is large enough

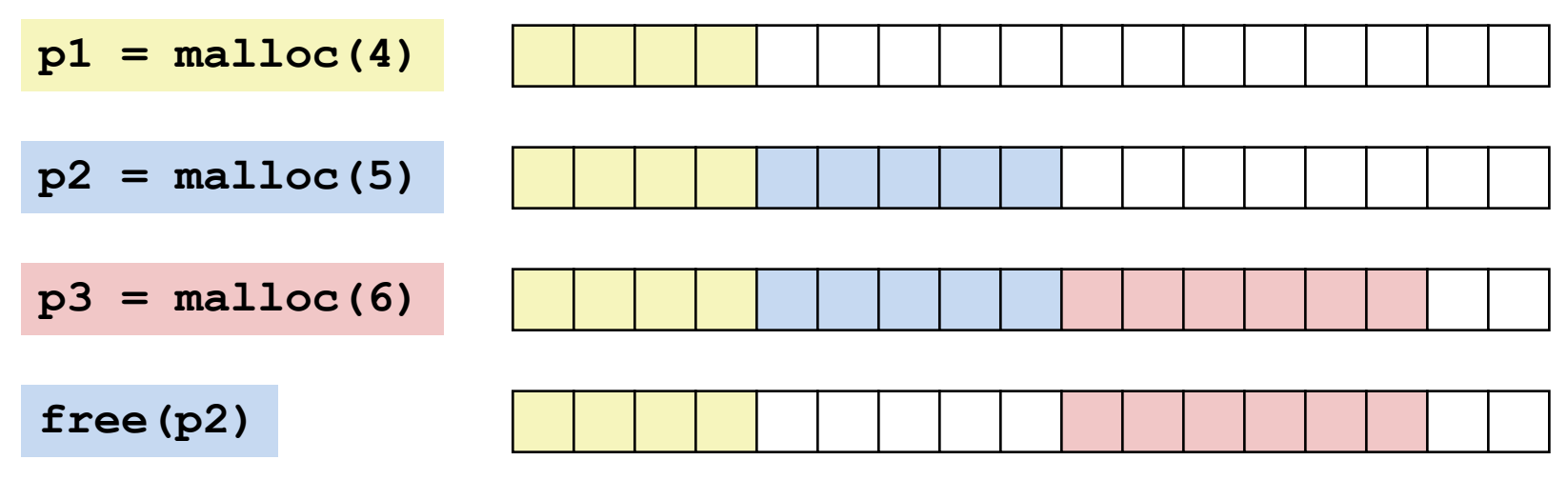

**p4 = malloc(6)** *Oops! (what would happen now?)*

- Depends on the pattern of future requests
	- Thus, difficult to measure

### Implementation Issues

- How to know how much memory is being  $free()$  'd when it is given only a pointer (and no length)?
- How to keep track of the free blocks?
- What to do with extra space when allocating a block that is smaller than the free block it is placed in?
- How to pick a block to use for allocation—many might fit?
- How to reinsert a freed block into the heap?

# Knowing How Much to Free

- Standard method
	- Keep the length of a block in the word preceding the block.
		- This word is often called the *header field* or *header*
	- Requires an extra word for every allocated block

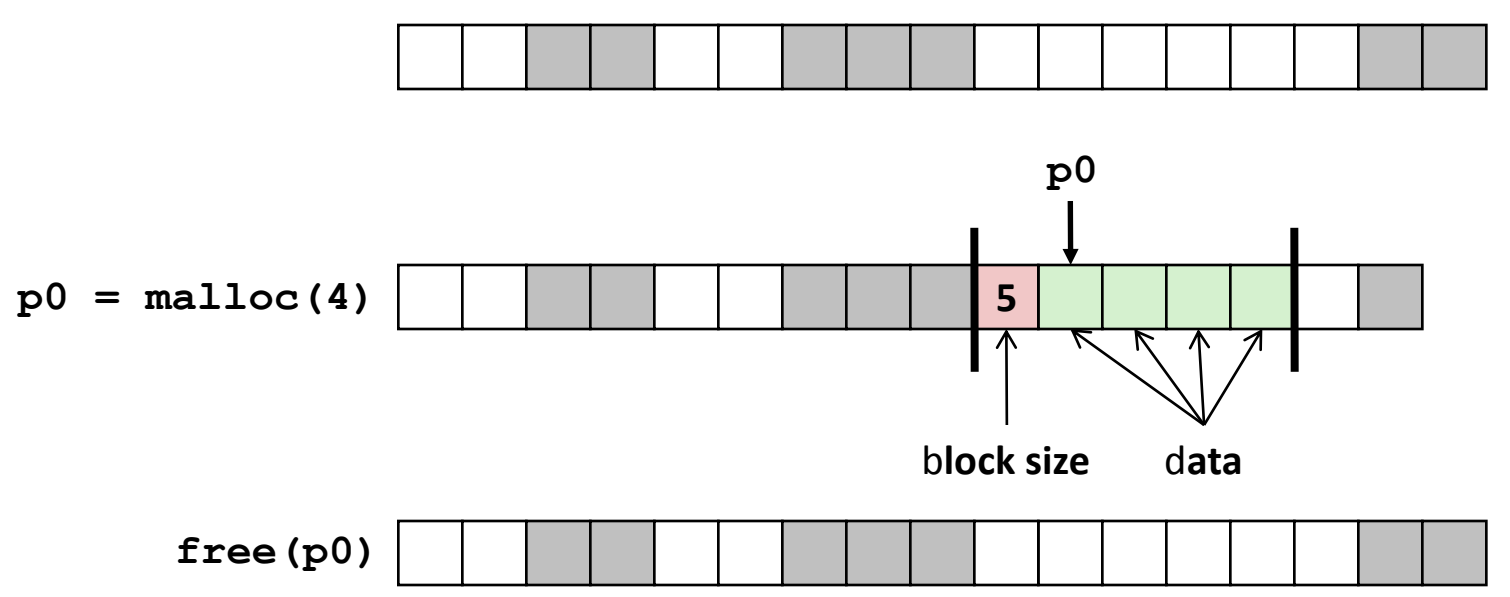

# Keeping Track of Free Blocks

• Method 1: *Implicit list* using length—links all blocks

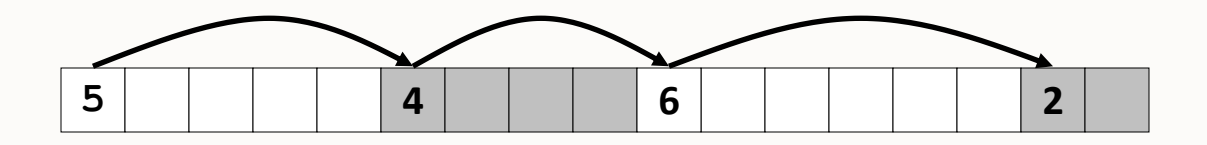

• Method 2: *Explicit list* among the free blocks using pointers

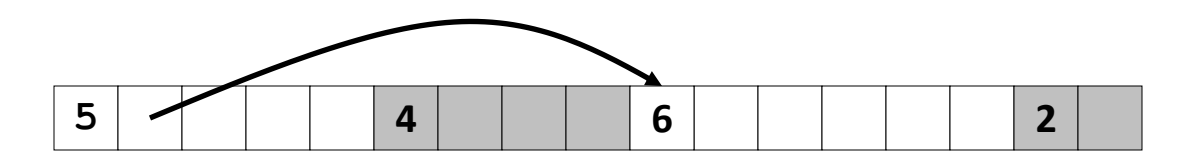

- Method 3: *Segregated free list*
	- Different free lists for different size classes
- Method 4: *Blocks sorted by size*
	- Can use a balanced binary tree (e.g. red-black tree) with pointers within each free block, and the length used as a key